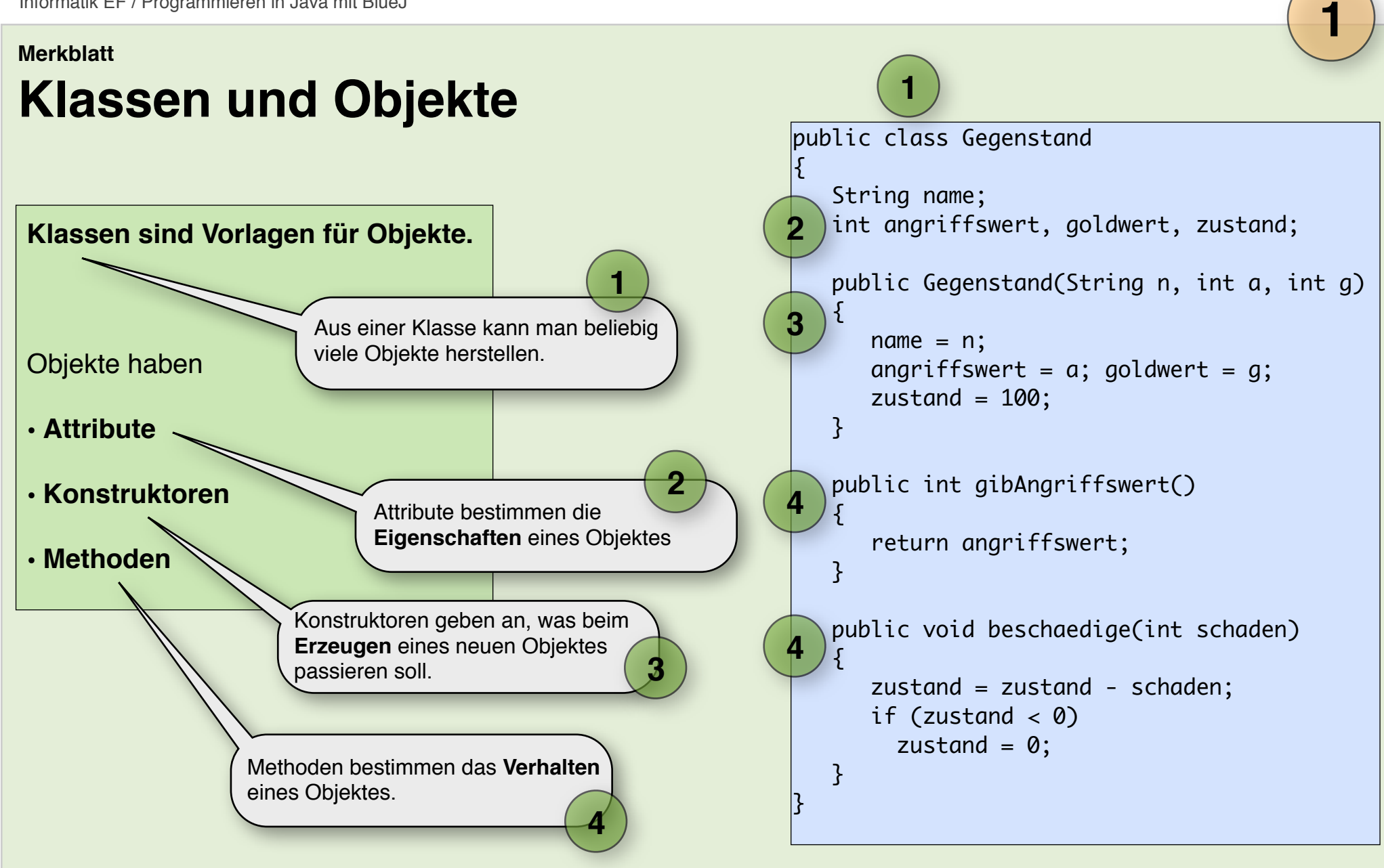

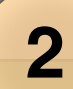

**4**

**6**

**5**

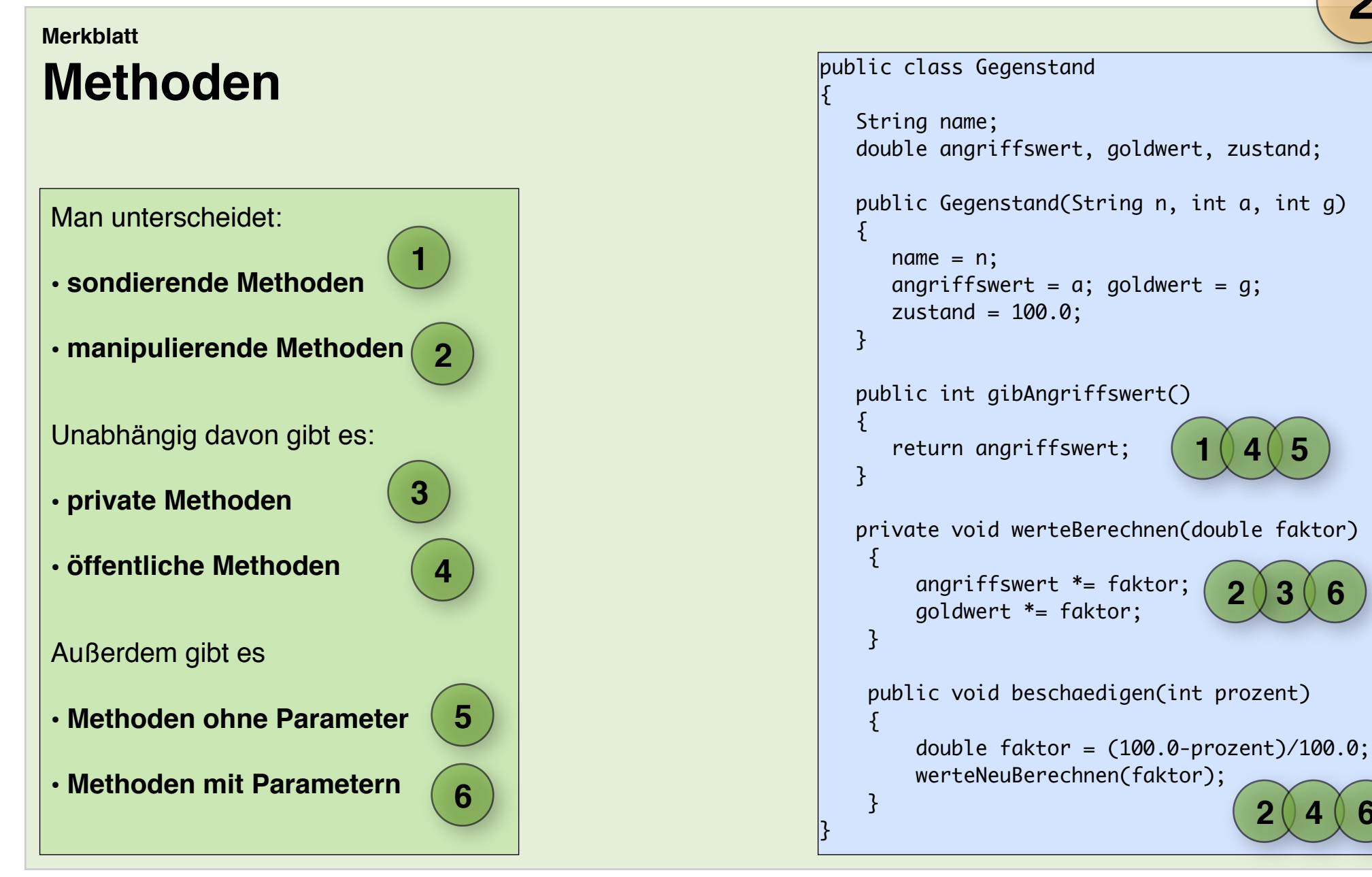

## **Sondierende Methoden**

**1**

**2**

## **Sondierende Methoden verändern keine Attributwerte**

- **Get-Methoden** liefern jeweils einen Attributwert zurück
- Andere sondierende Methoden berechnen Ergebnisse aus den Attributwerten und liefern die Ergebnisse zurück.
- Der **return-Befehl** beendet die Methode und liefert dabei den hinter ihm stehenden Wert an die aufrufende Methode zurück. **3**

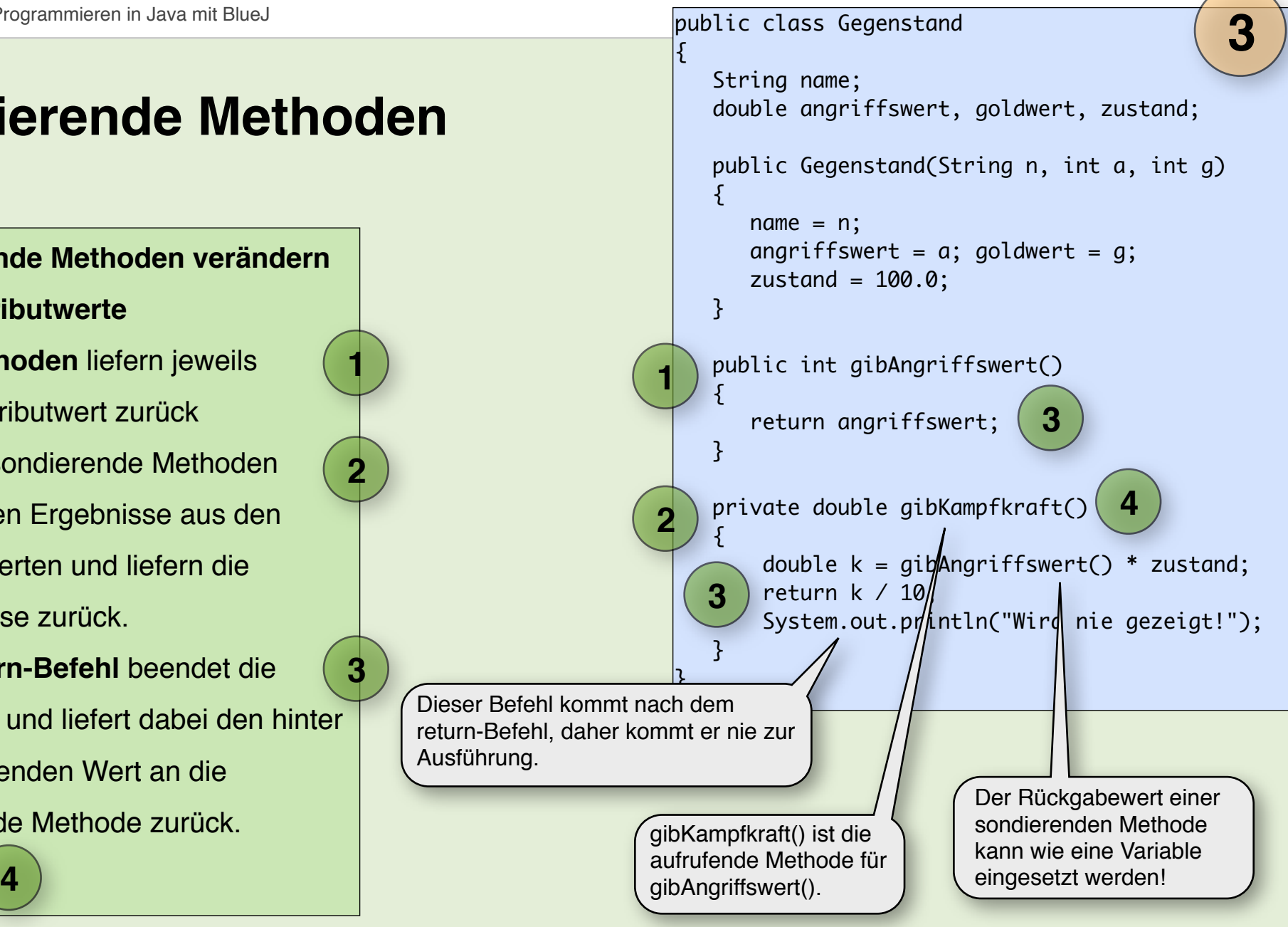

Merkblatt erstellt von Ulrich Helmich im März 2016

# **Manipulierende Methoden**

**1**

**2**

### **Manipulierende Methoden**

**verändern bestimmte Attributwerte**

• **Set-Methoden** setzen bestimmte Attributwerte zurück.

• Andere manipulierende Methoden

verändern mehrere Attributwerte.

**Attributwerte sollten nur mit Hilfe von manipulierenden Methoden verändert werden!**

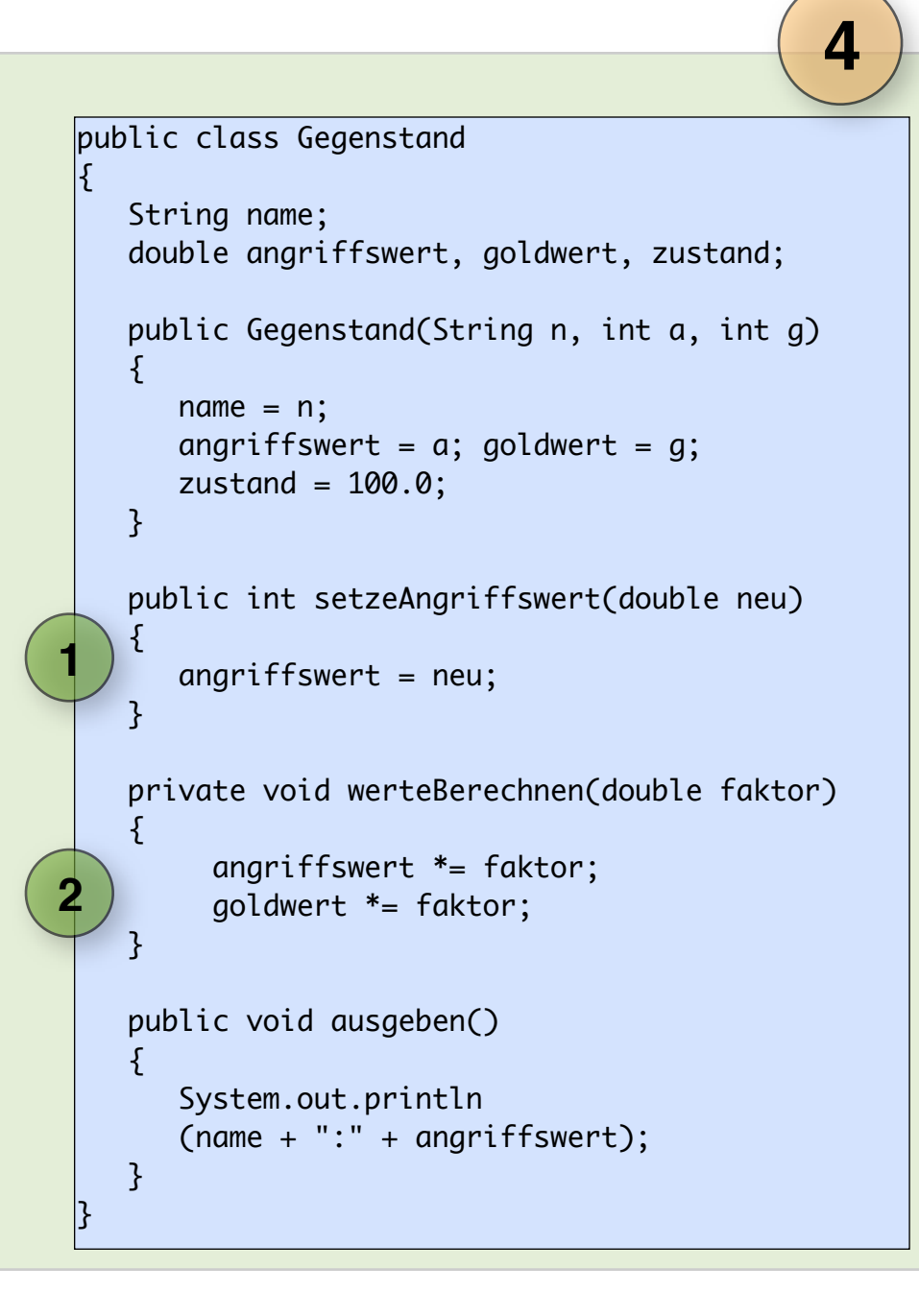

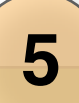

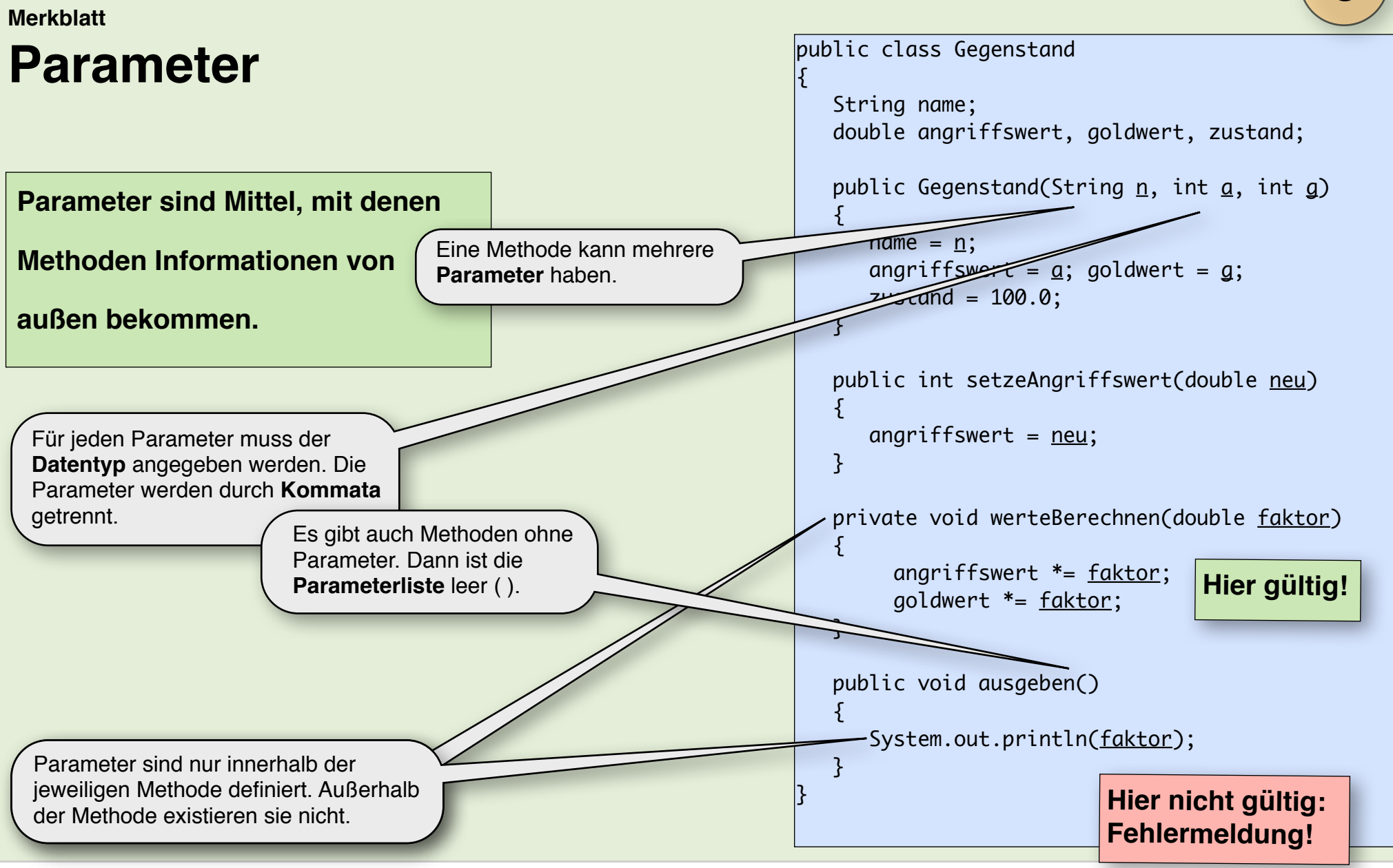

# **Zuweisungen**

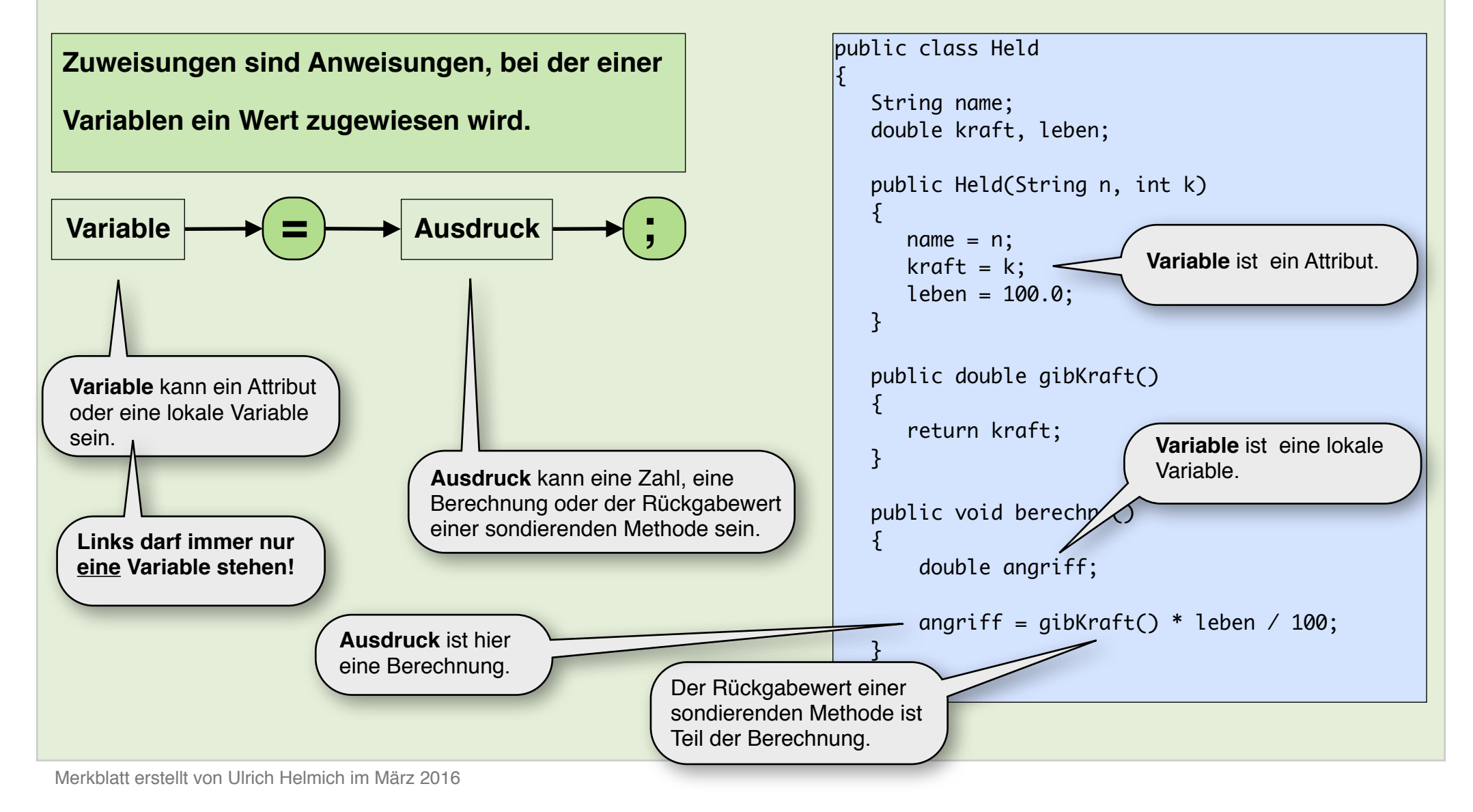

# **Bedingungen**

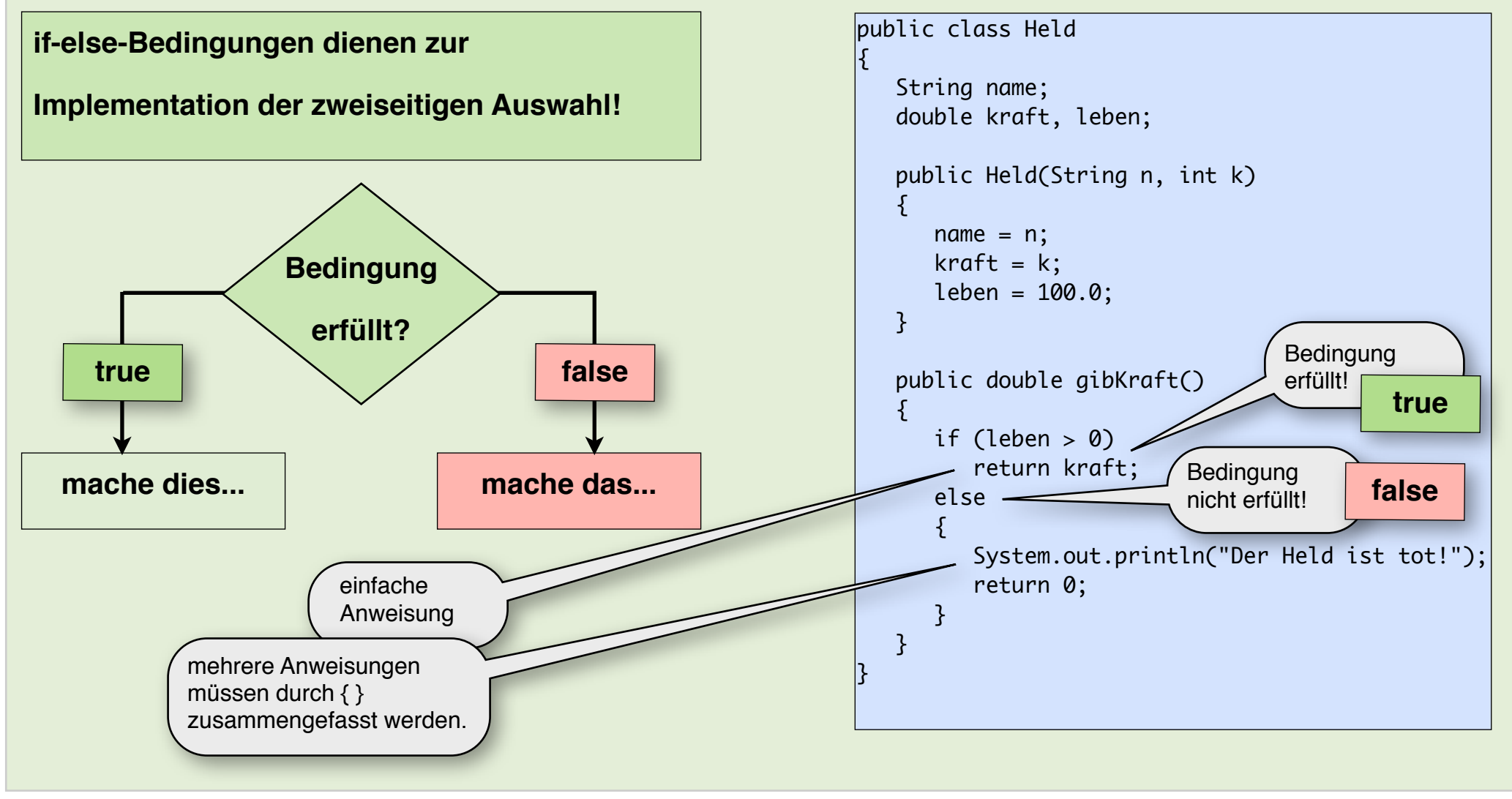

Merkblatt erstellt von Ulrich Helmich im März 2016

**8**

#### **Merkblatt**

# **komplexere Bedingungen**

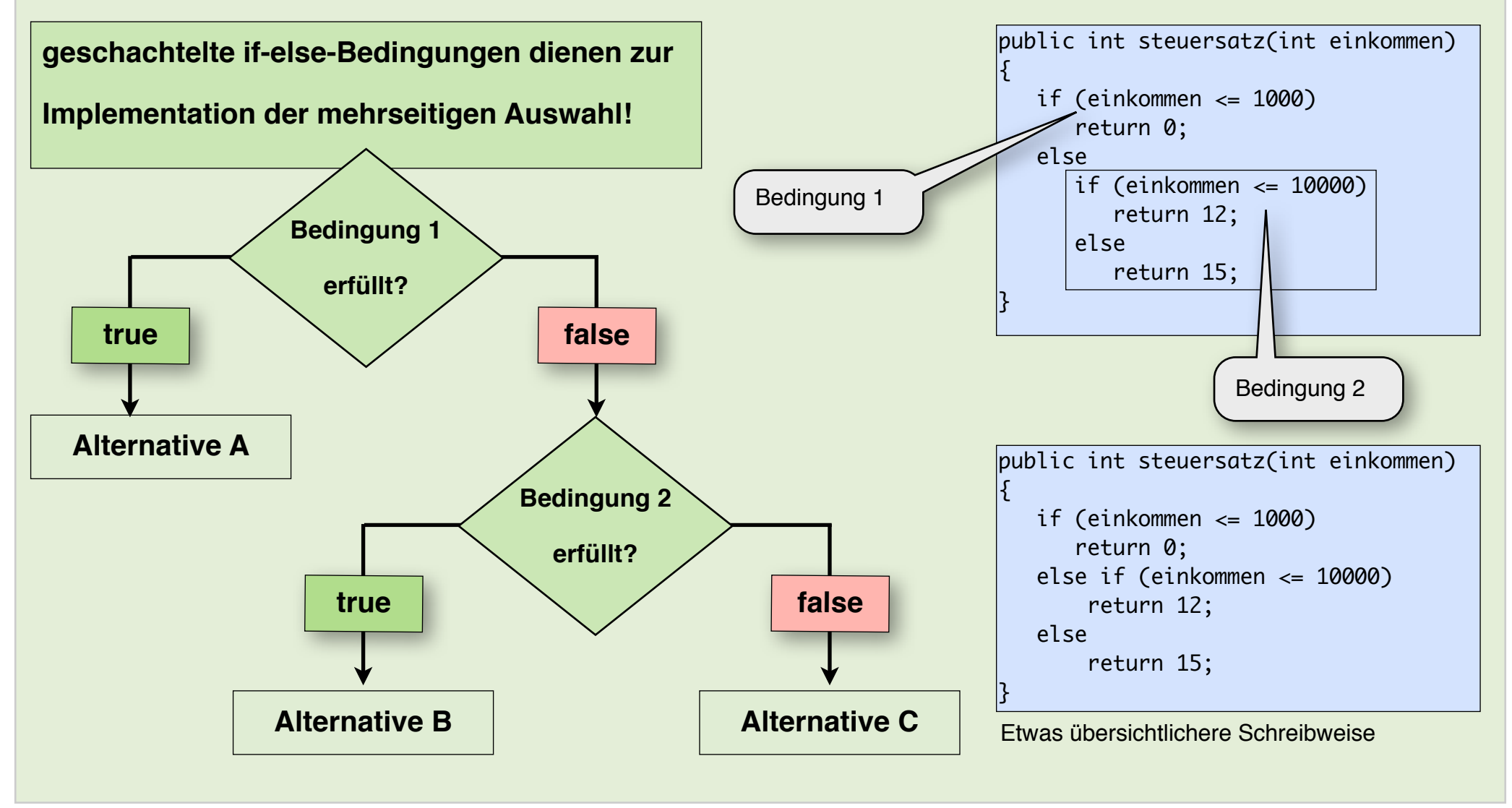

Merkblatt erstellt von Ulrich Helmich im März 2016

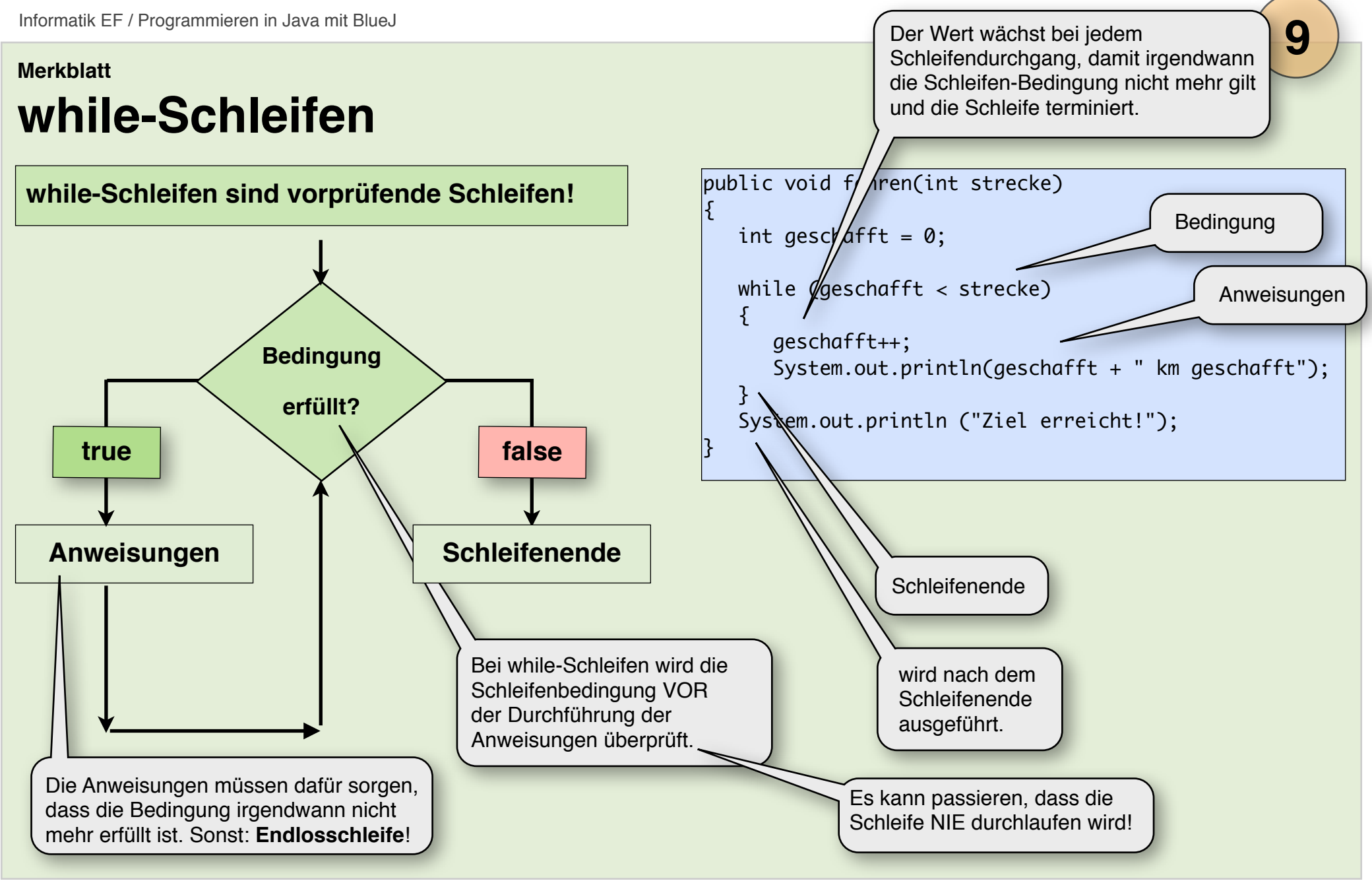

# **for-Schleifen**

## **for-Schleifen sind Zähl-Schleifen:** Die Zahl der

Schleifendurchgänge wird zu Beginn der Schleife

festgelegt. Man muss also wissen, wie viele

Durchgänge erforderlich sind!

## **Eine for-Schleife besteht aus**

- **•** einer **Laufvariablen** mit
- **•** einem **Startwert**
- **•** einer **Schleifenbedingung**
- **•** einer **Inkrementation** oder
- **•** einer **Dekrementation** der Laufvariable.

Die **Laufvariable** muss nicht unbedingt i heißen.

## public void fahren(int strecke) { for (int  $i=1$ ;  $i ==$  strecke;  $i++)$  $\{$  geschafft++; System.out.println(geschafft + " km geschafft"); } System.out.println ("Ziel erreicht!"); } public void rueckwaerts(int bisWohin) { int sum  $= 0$ : for (int  $k=100$ ;  $k > -50$ ;  $k = k-3$ )  $sum \neq sum + k$ : } **Dekrementation**: mit einer for-Schleife kann man auch rückwärts zählen!

man kann auch andere Werte als 1 verwenden.